# **Wimed**

## Manual para cargar médicos tratantes en bono electrónico 2022

Tu salud más fácil

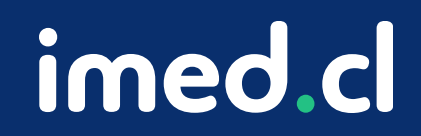

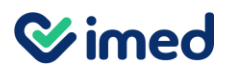

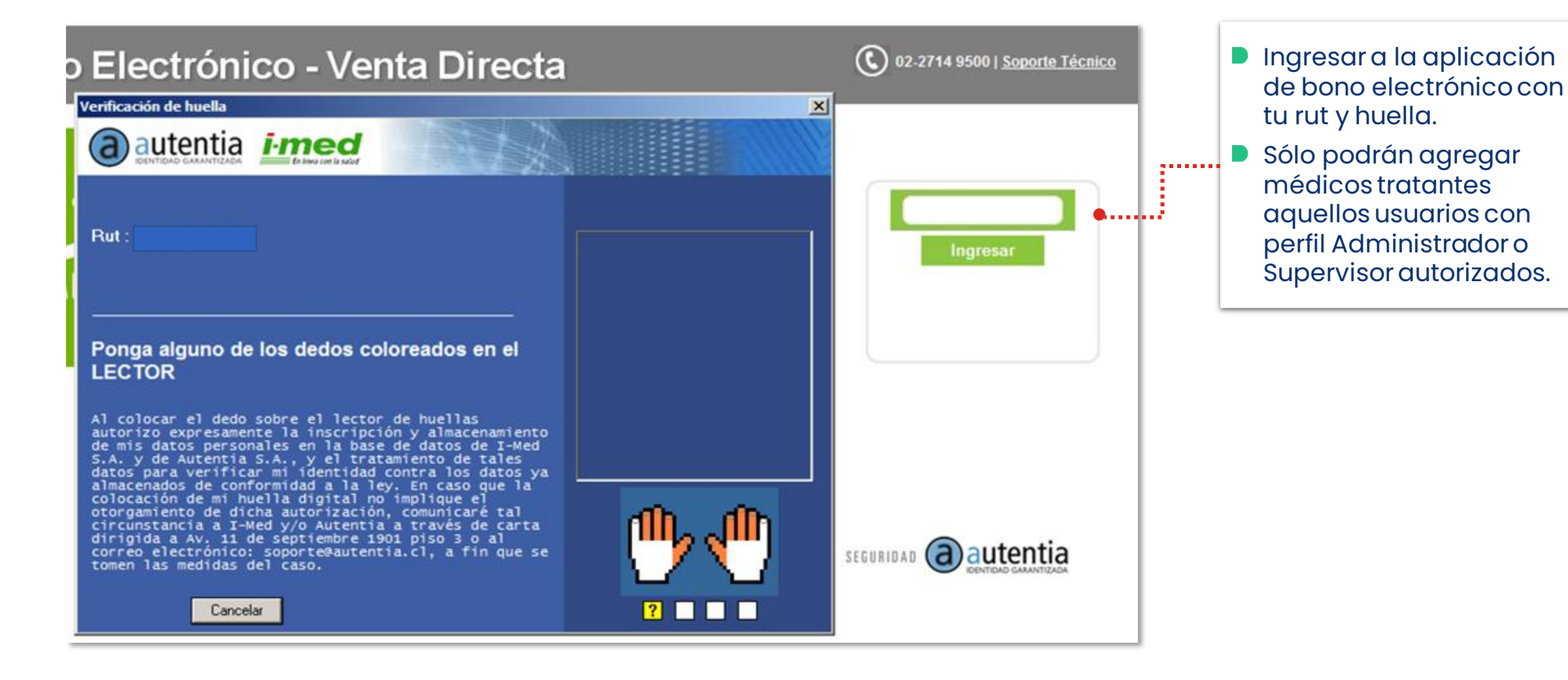

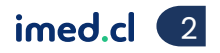

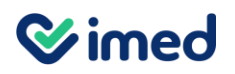

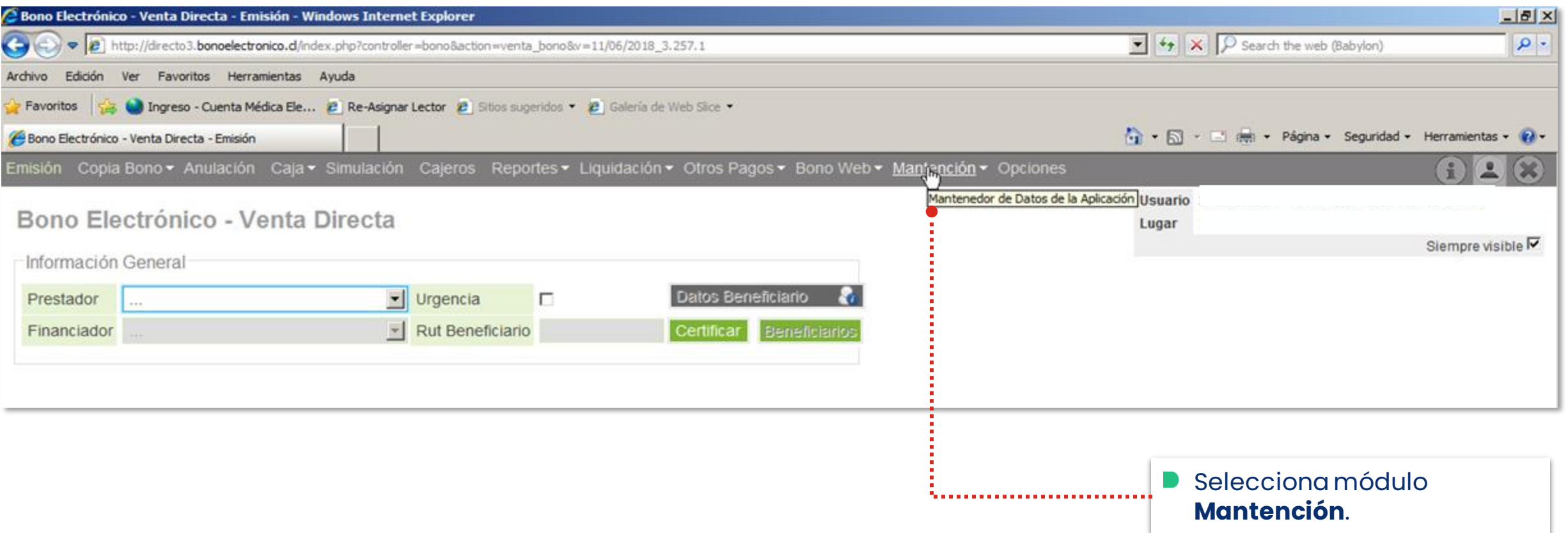

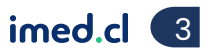

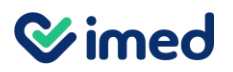

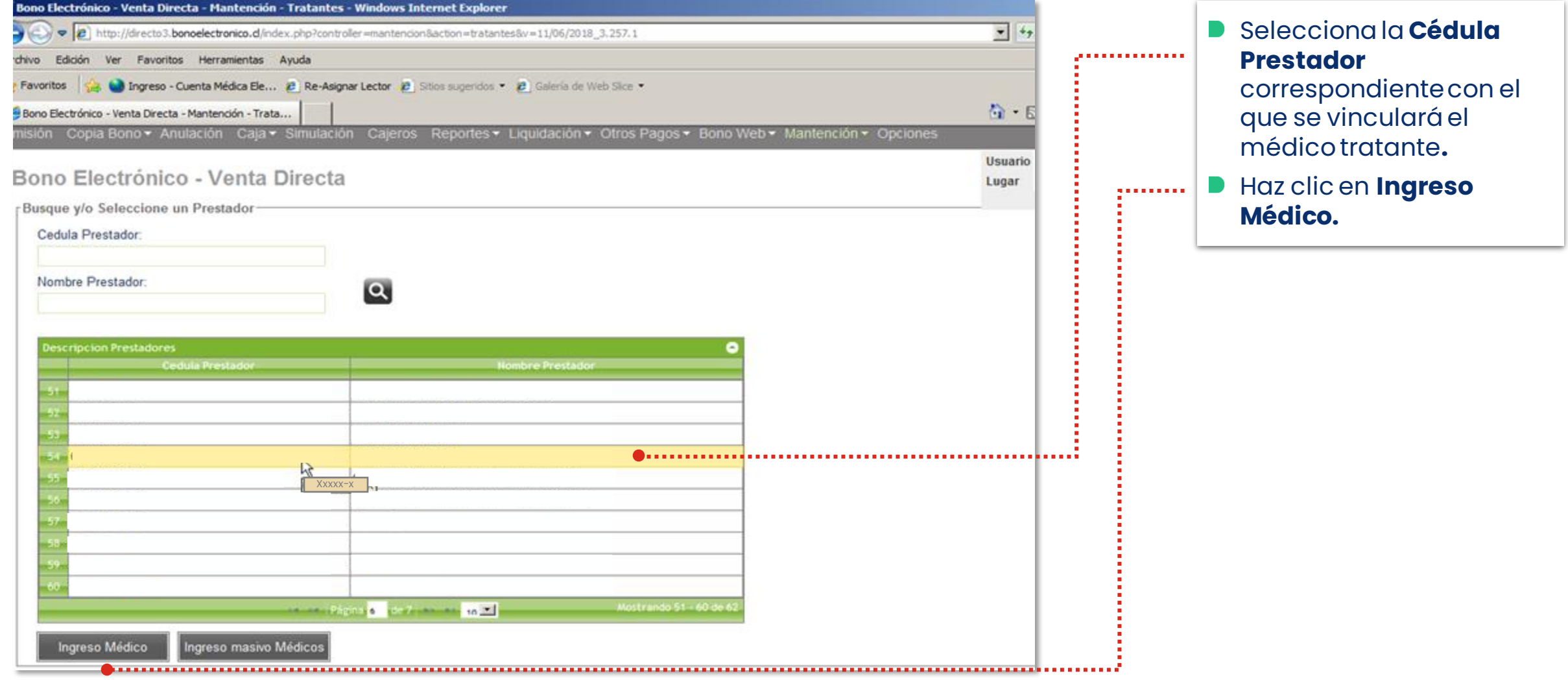

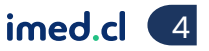

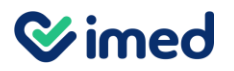

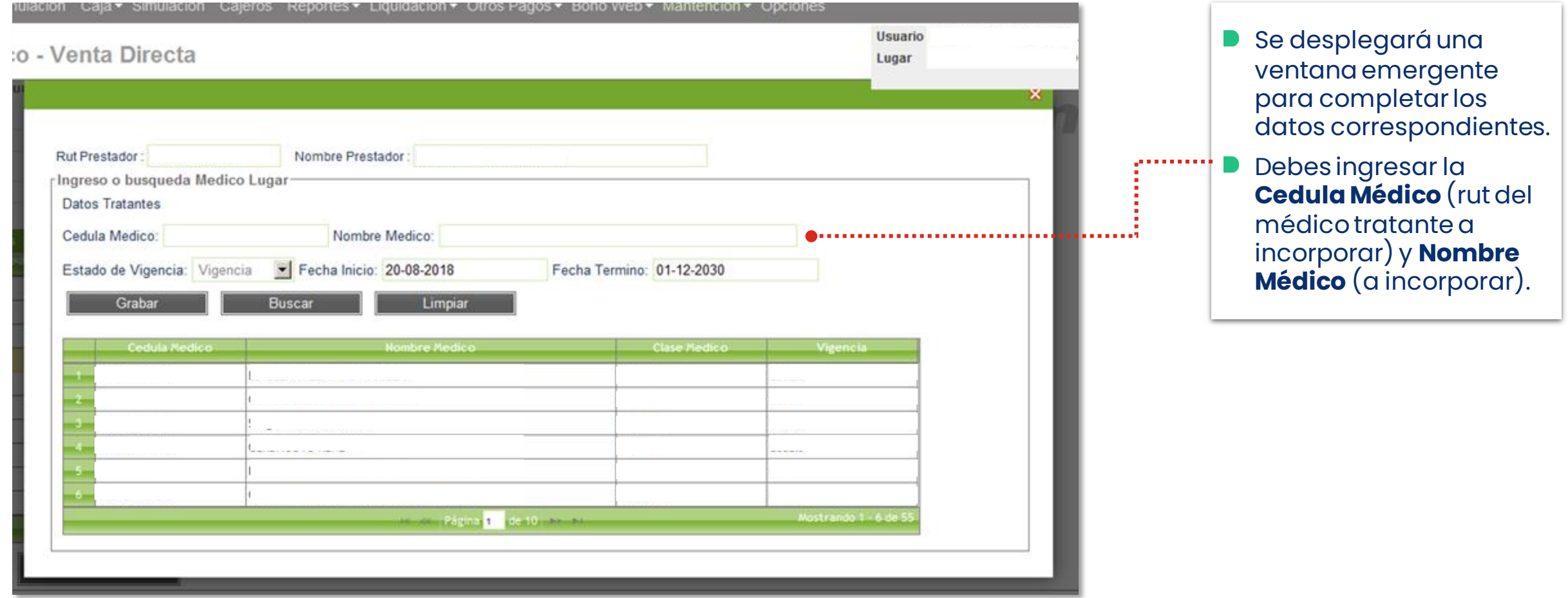

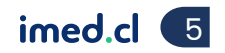

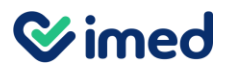

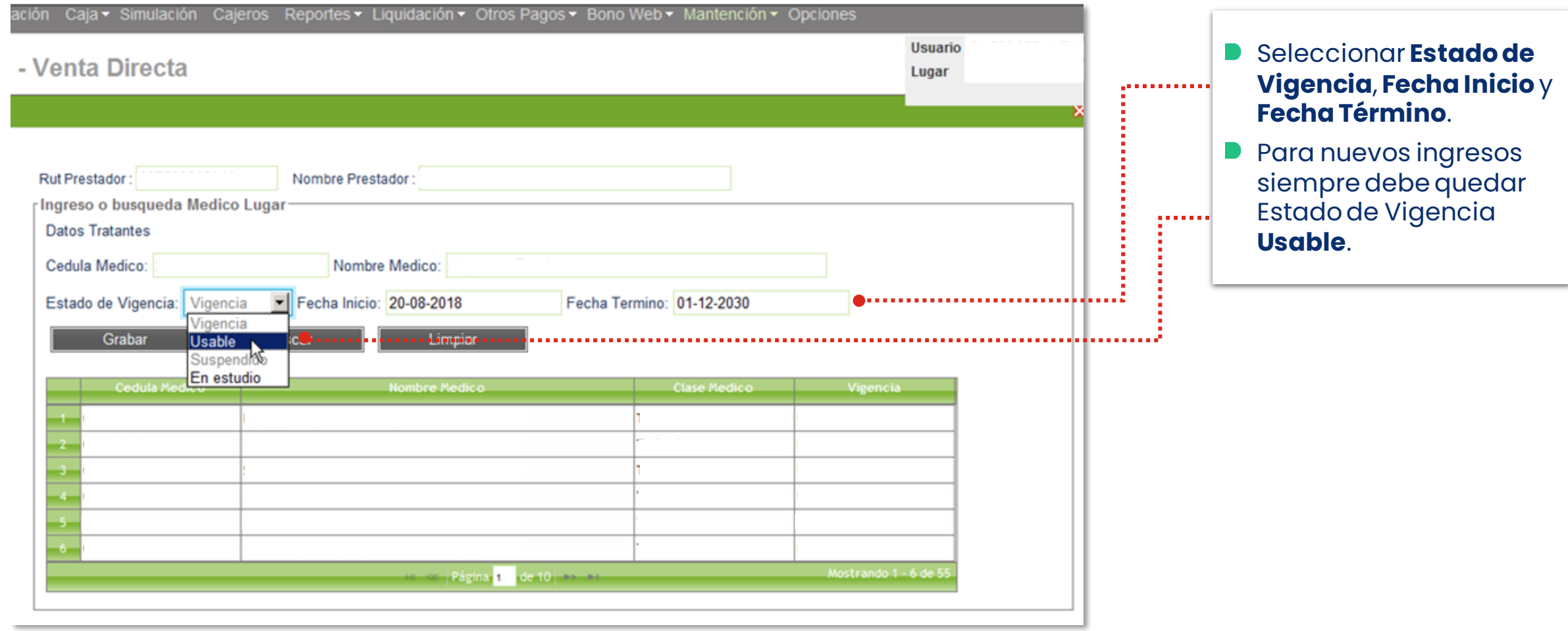

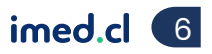

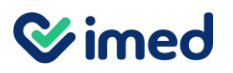

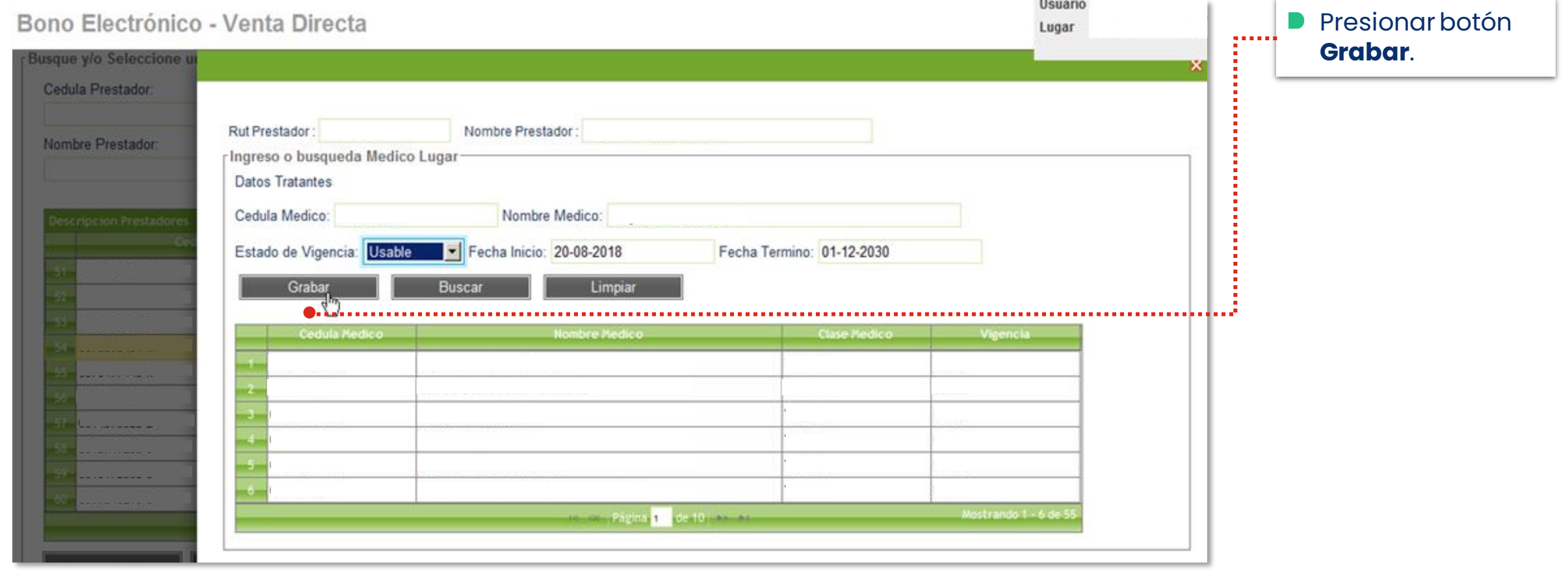

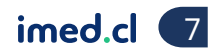

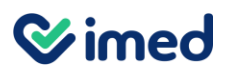

Bono Electrónico

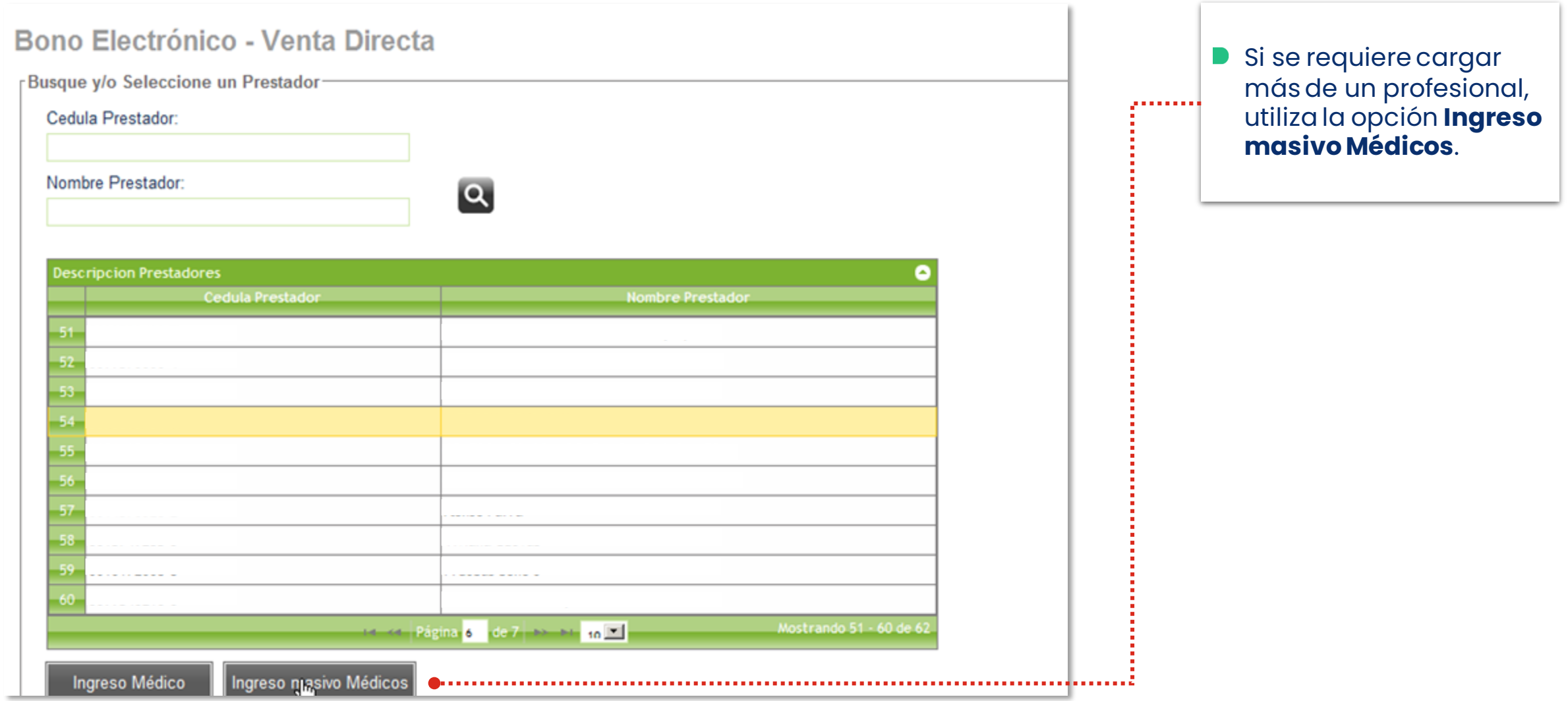

Tu salud más fácil. **Innet and an chomhair an chomhair an chomhair an chomhair an chomhair an chomhair an chomhair an chomhair an chomhair an chomhair an chomhair an chomhair an chomhair an chomhair an chomhair an chomhair** 

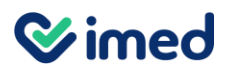

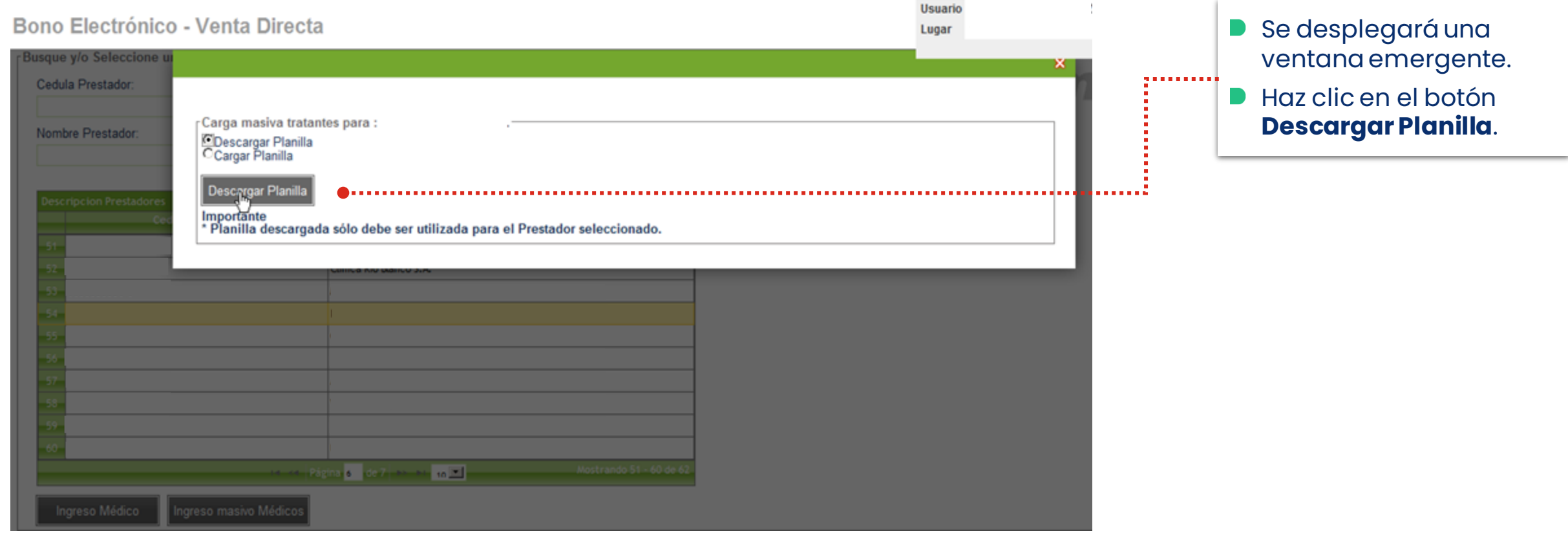

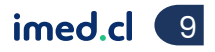

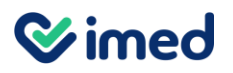

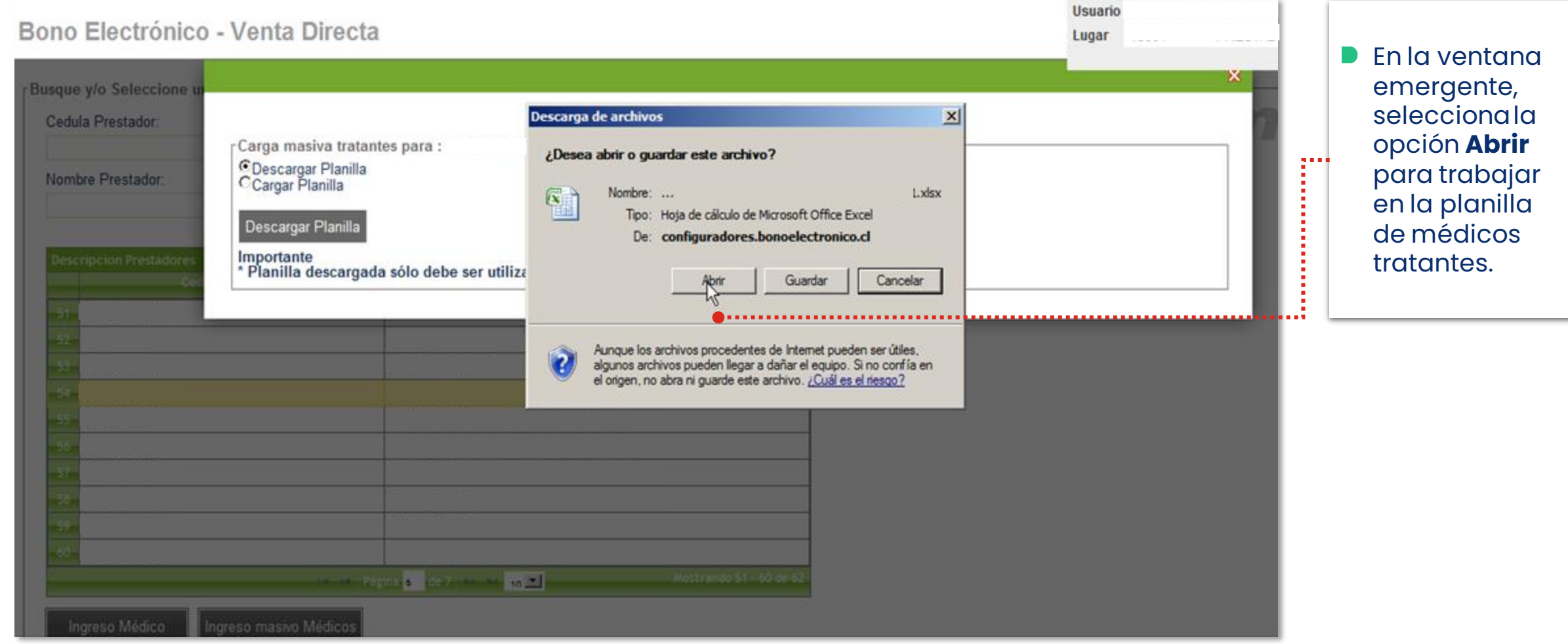

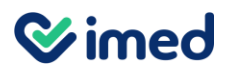

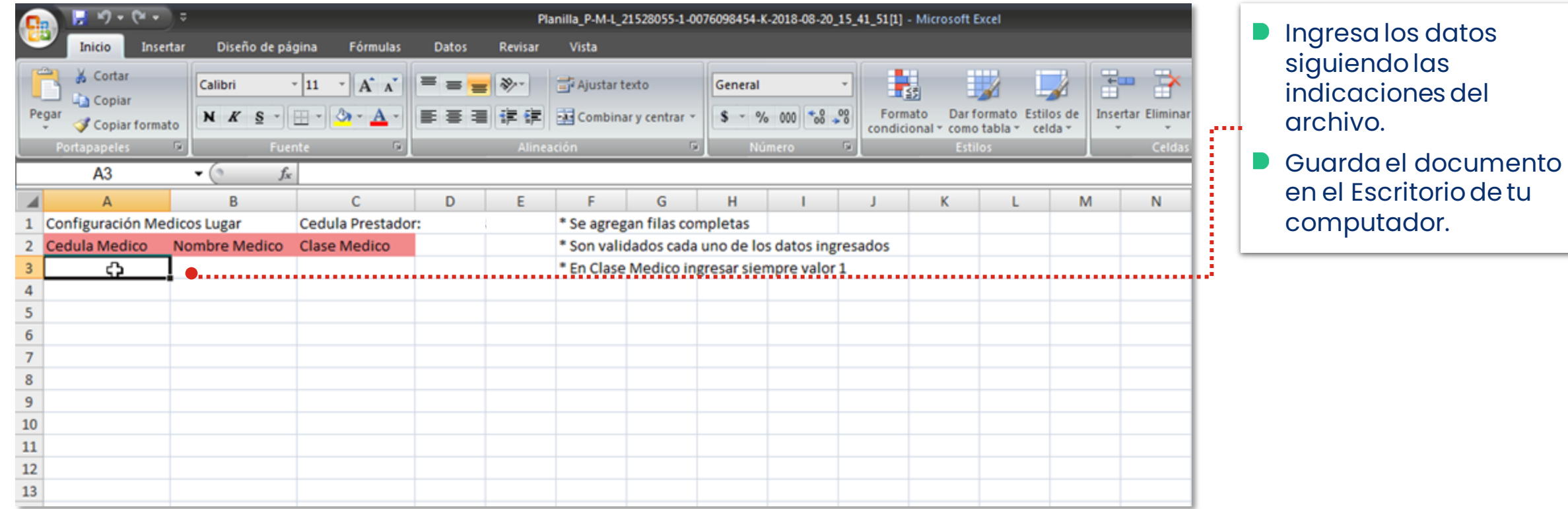

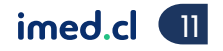

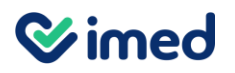

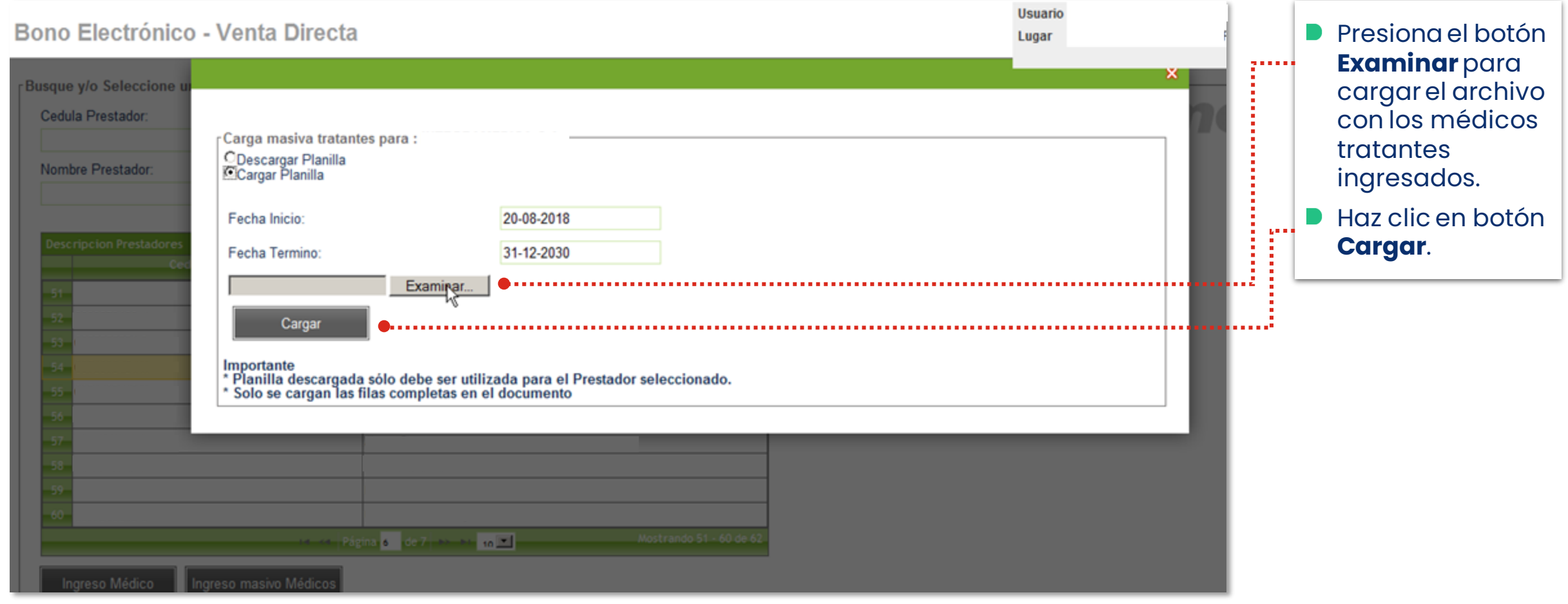

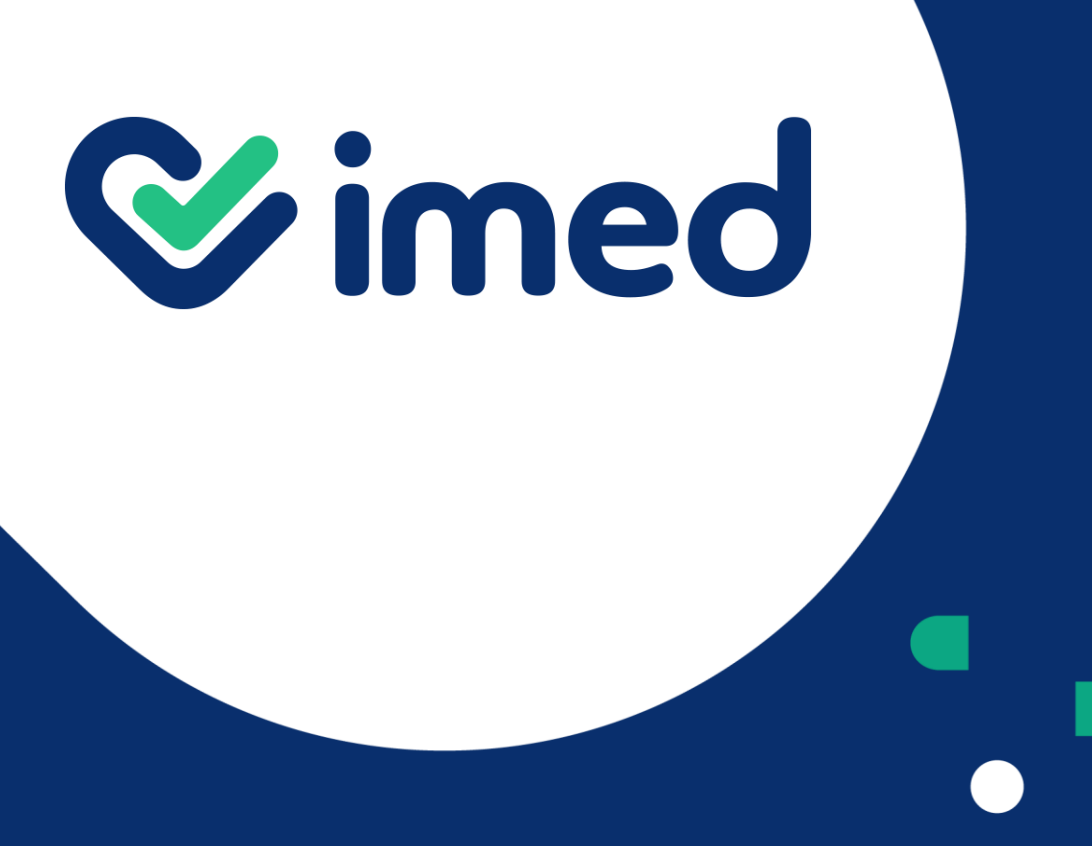

Tu salud más fácil

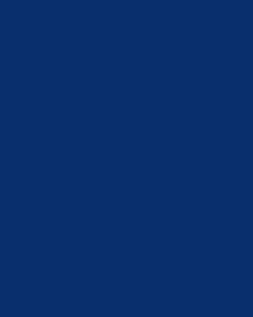

¡Gracias!

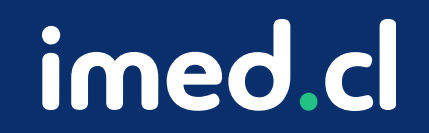